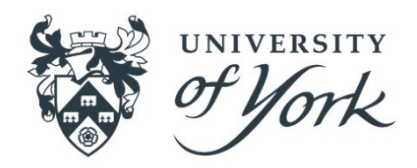

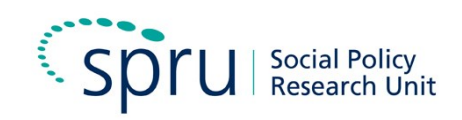

# **Disability, Care and Participation Technical Report: 1985 General Household Survey**

# **ESRC: Secondary Data Analysis Initiative**

**ESRC 2673 – February 2017**

**Eleni Kampanellou**

# **Contents**

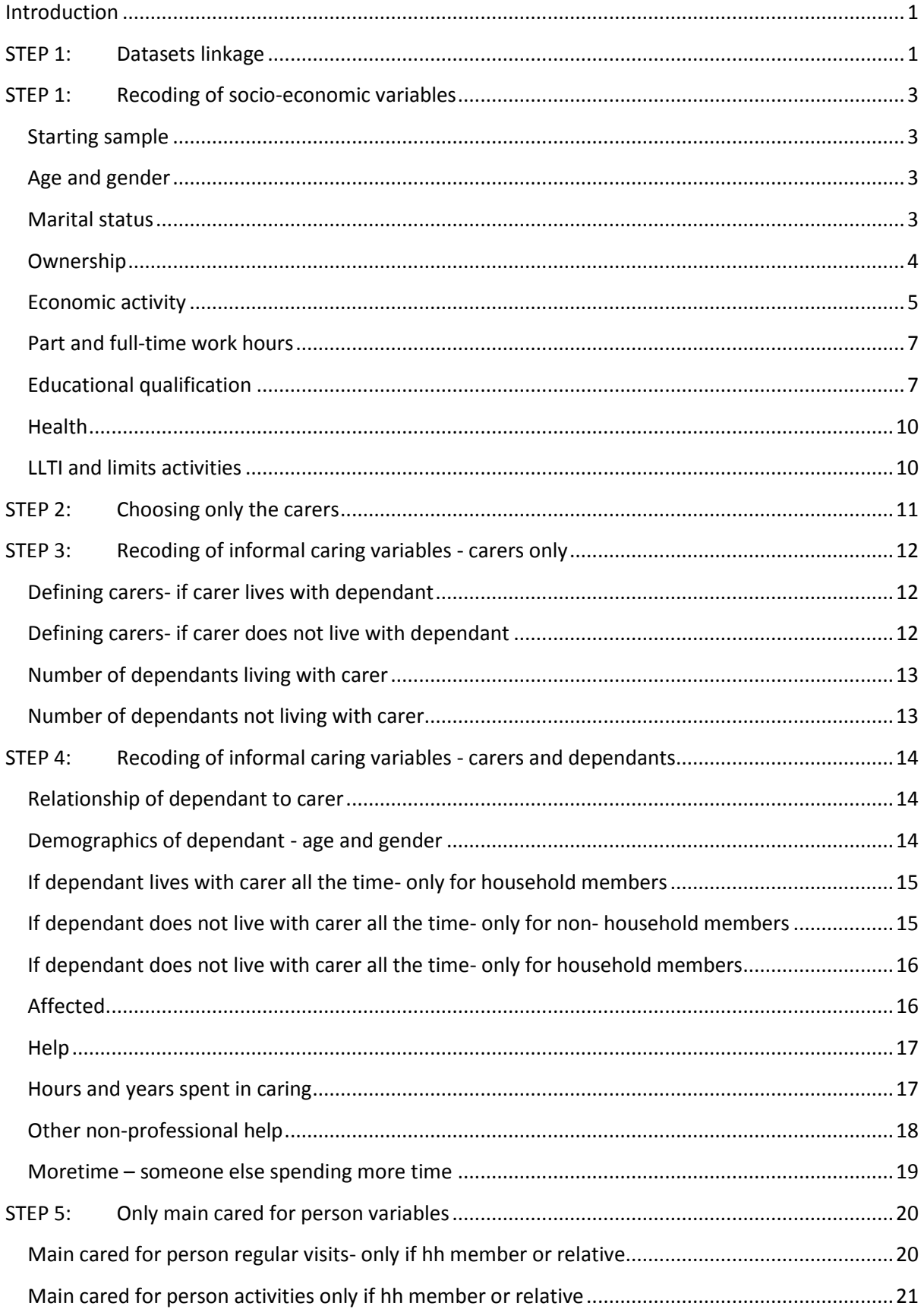

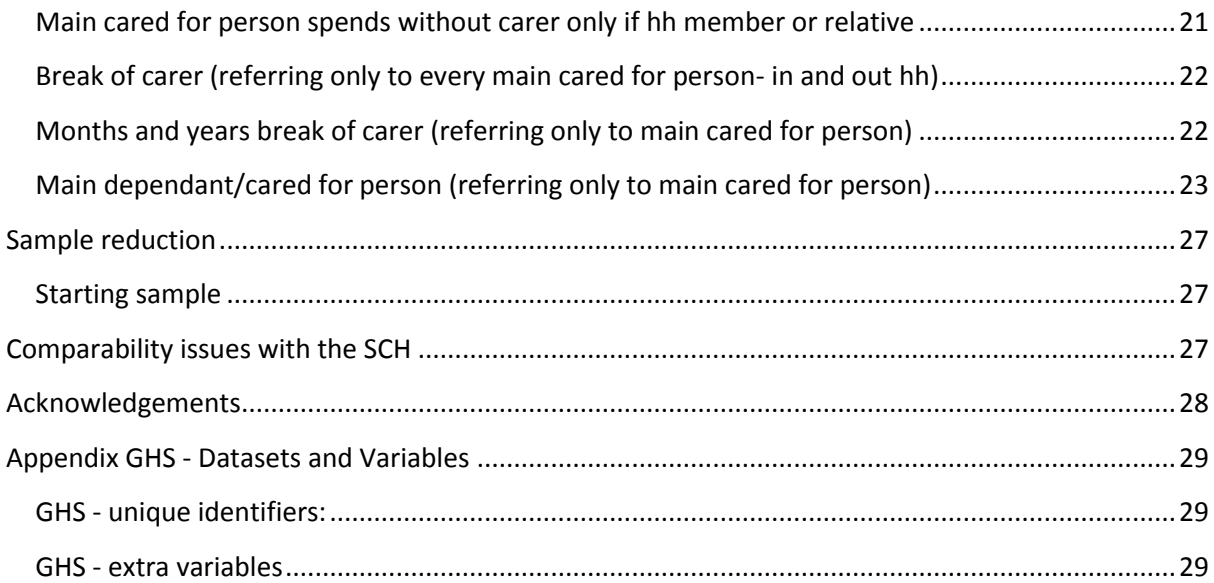

# <span id="page-4-0"></span>**Introduction**

After looking at the SCH/GHS questionnaires and documentation the equivalent comparable variables were chosen. SCH was given a careful consideration of the structure and flow of every single question in order to ensure comparability with the GHS.

The first step was to include all the relevant information and comparable variables derived from the GHS datasets. The GHS contains multiple datasets and linkage is necessary. For each dataset only the variables of interest were chosen. The datasets used are household, person, individual, employed, not working, education health and carers01-02-03. The original datasets are located in the GHS/original folder and the reduced datasets (only with the variables of interest) are located in the GHS/reduced folder

# <span id="page-4-1"></span>**STEP 1: Datasets linkage**

The merging took place based on the household and person identifiers of the datasets that include the whole population. These datasets are household, person, individual, not working, employed, education and health. The datasets including only the carers (01, 02, 03) were merged separately based on three identifiers: household, person, dependant. The original files were kept intact and reduced datasets including only the variables of interest was used for the subsequent linkage.

First Merging: Links the household dataset with the person dataset (household identifier)

Second Merging: Links the household/person dataset with the individual dataset (household and person identifiers.

Third Merging: Links the household/person/individual dataset with the employed file (household and person identifiers)

Fourth, fifth and sixth Merging: Links the household/person/individual/employed dataset with the not working. All the above with the education dataset and in the end all of them with the health dataset (household and person identifiers)

Carers Merging: Links the Carers 01 with Carers 02 based on household/person and an additional dependant identifier. Likewise Carers 03 was merged with Carers 01 and 02.

#### **Figure 1: Datasets Linkage GHS**

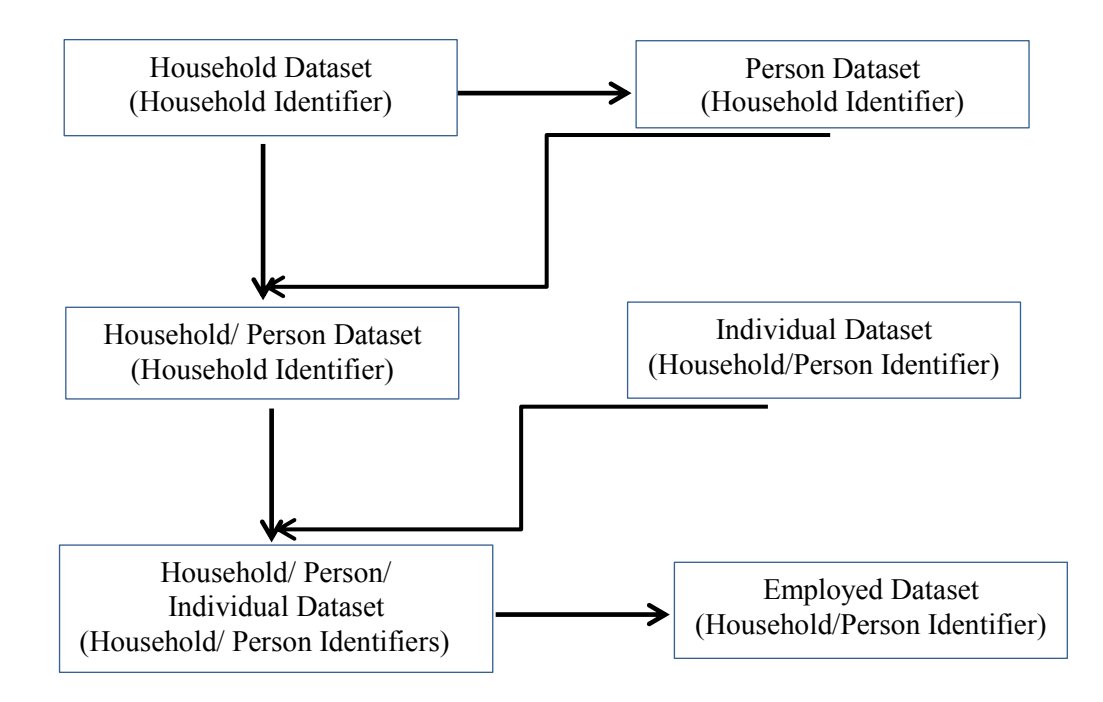

Separate linkage took place for Carers datasets. At this stage the whole population and carers are kept separate for the recoding process.

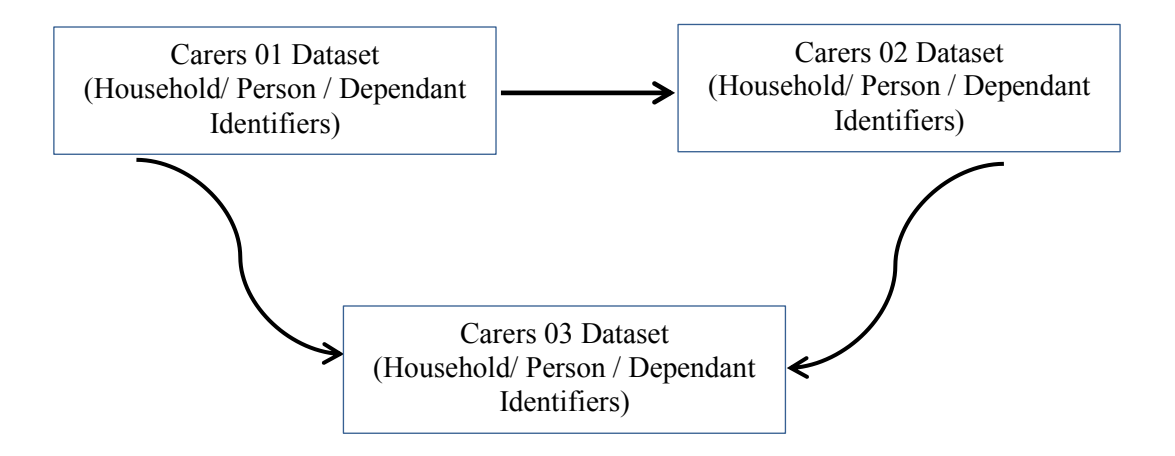

# <span id="page-6-0"></span>**STEP 1: Recoding of socio-economic variables**

The recoding process took place on the merged file of hopeinemunedhe.dta located in the linked folder. This includes the chosen variables of the household, person, individual, employed, unemployed, education and health datasets. The carers123 dataset has been kept separately at this stage for the recoding of the socio-economic variables. The hopeinemunedhe.dta includes the whole population (carers and non-carers).

<span id="page-6-1"></span>**Starting sample**

Households: 11377

Population: 29282

### <span id="page-6-2"></span>**Age and gender**

The first variable to be recoded is age in 10 year intervals due to small numbers. The new variable created is nage with the label Age recoded 10. The variable sex kept its original form: 1=Male 2=Female

Variable: nage Label: Age recoded 10 Missing: None

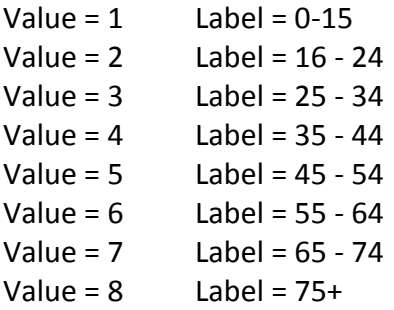

### <span id="page-6-3"></span>**Marital status**

Marital status was recoded as single, married, divorced/separated and widowed. The single status is not further specified whether single/never married in GHS. Individuals being couples or in a legal partnership in SCH have been recoded as married in GHS.

Variable: nmarstat (original marstat) Label: Marital Status recoded Missing: None

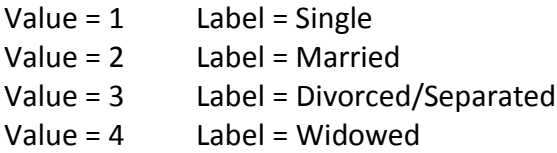

#### Original GHS: marstat

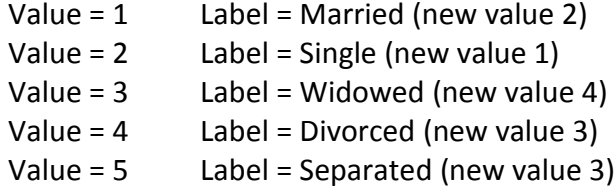

## <span id="page-7-0"></span>**Ownership**

It is based on three variables ownrent (owns, rents, co-owns, shared ownership) mortgage (owns outright, owns with a mortgage) and co-owned (co-ownership, shared-ownership, neither). Rent and rent free is one category in GHS derived from the questionnaire. Rent free includes lifetime tenancy. It is not specified whether living with a friend or relative is rent free like in SCH. It is maybe not strictly comparable. Co-owned does not have the same meaning in GHS and SCH. Probably need to eventually remove this category.

Variable: ownership Label: Ownership recoded Missing: 69

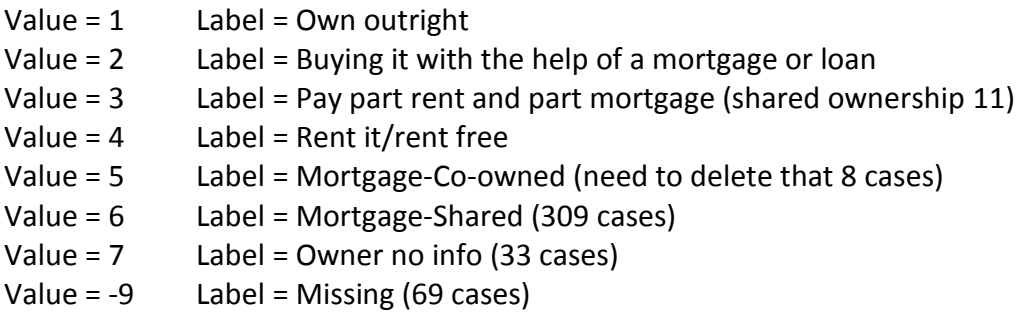

Some individuals replied shared-ownership or co-owned and buying with help of mortgage. The 309 overlapping cases in GHS concerning shared-ownership (co-owned variable) and owns with mortgage (mortgage variable) are included in the category mortgage/shared. Shared ownership includes only the distinctive cases found in variable mortgage and describe shared ownership (11 cases). Co-ownership that means sth else not existing in SCH is allocated in the category mortgage/co-owned only eight cases in total (1 distinctive and 7 replied both co-owners and buying with mortgage). Sixty-nine cases are missing from all three variables and 33 are owners with no other info about it. No indication if owners with a mortgage or not. Overlapping mortgage/shared category is relocated in the buying with mortgage category. The 33 cases who replied owners but not describing own outright or mortgage should remain as they are.

Variable: owner2 Label: Owner2 recoded Missing: 69

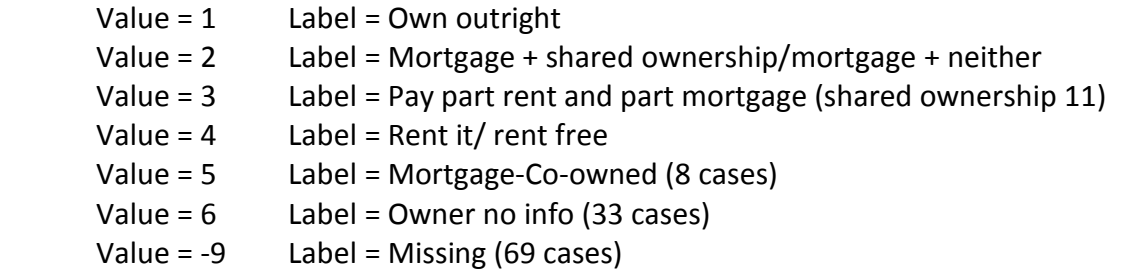

This variable was created in order to merge the mortgage/shared category with mortgage category

GHS: Variable = ownrent Variable label = Who is owner (household file Q.21 p.13)

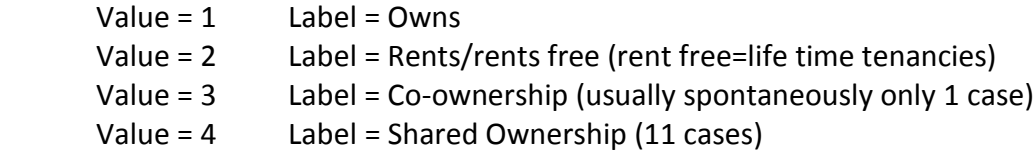

GHS: Variable = mortgage Variable label = Whether has mortgage (household file) Q.22

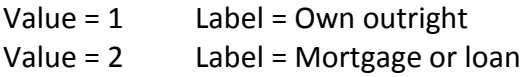

GHS: Variable = co-owner Variable label = Shared ownership (household file) Q.22a

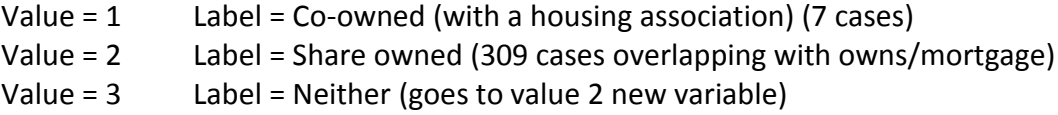

### <span id="page-8-0"></span>**Economic activity**

In GHS economic activity is based on 3 different variables worklwk (employed and unemployed, other category refers to those not in labour force). Unemployed are described as looking, waiting and intending to work. The second variable is ytschka that defines those in training (with and employer or not), the employed (for those in a job-both variables), unemployed (those looking, waiting and intending to work) and the inactive (other category both variables). The final variable activity refers to those not in labour force, because of school, permanent inability to work, retirement, keeping house other category.

The other category of the inactivity variable (and the new nactivity variable) refers to people attending training centres for handicapped (physically or mentally handicapped), people doing unpaid voluntary work, people doing unpaid work training, women working less than

15 hours a week in their husband's business and temporarily sick persons without a job to go back to who are not looking for work, and full time students aged 50 or over.

Variable: nactivity Label: Activity recoded Missing: 3,183 (Scottish interview or not a full one/nc or ref - can check it via variables hcno and schedtype)

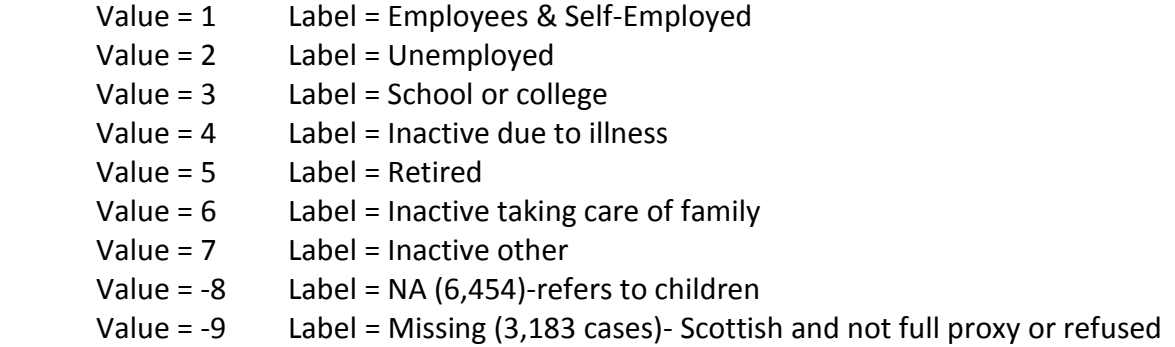

GHS: Variable worklwk (individual file) (Q1 p.41)

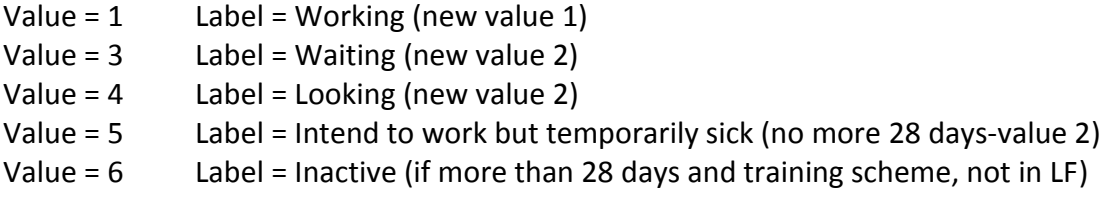

GHS: Variable = ytschka (the unemployed-individual file) (Q2 p.41)

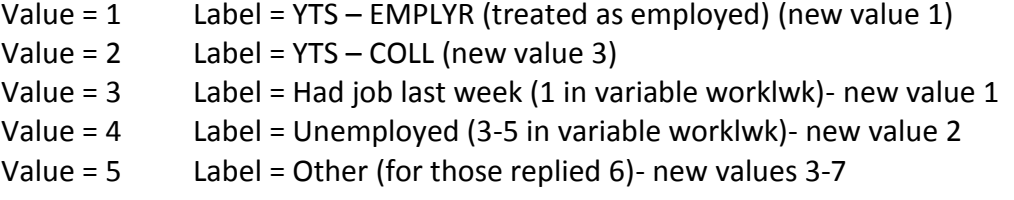

GHS: Variable = activity (Information only for the economically inactive- not working file. For those replied 5 in ytschka) (Q29 p.51)

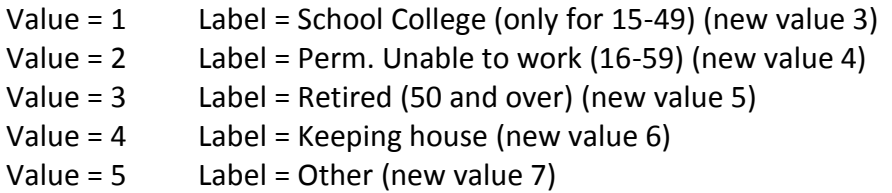

Unemployed in GHS are treated as looking, waiting, and intending to work and inactive are those in school/college, permanently unable to work, retired, taking care of family or other. Value 6 of variable worklwk refers also to those on government scheme, not in labour force and having an injury more than 28 days.

Those in youth training scheme (YTS) with employer are treated as employees. The other (YTS) category includes those on Youth training scheme not involved with employer and there are 19 cases. Those are treated as inactive in school/college. However there are 15 of those cases who replied that they are in this scheme not with employer but defined themselves as working in variable worklwk. This indicates a contradiction because they should have said on YTS with employer. These cases do not exist in the final sample, therefore no contradiction. The four remaining cases define themselves as inactive in variable worklwk and -9 in variable activity (all 19 of them). All of these 19 cases were included in the inactive school/college category.

### <span id="page-10-0"></span>**Part and full-time work hours**

In GHS full time is defined as 31 hours and more. In SCH it is defined as 35 or more. They are not strictly comparable because overtime is included in GHS but not in SCH. Have two variables both definitions.

Variables: nworkhrs1 and 2 Label: Work hours SCH/GHS recoded (old var. workhrs)

Recoding nworkhrs1 was based on the SCH definition of part vs full time.

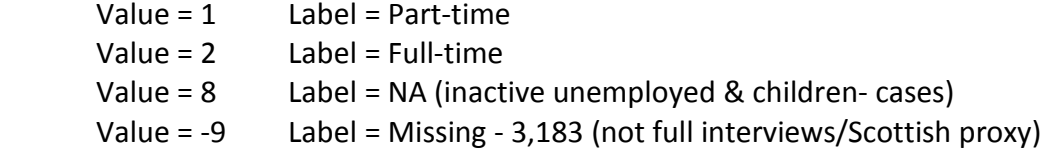

Recoding nworkhrs2 was based on the GHS definition of part vs full time.

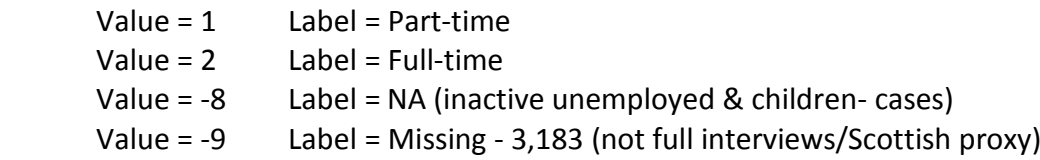

### <span id="page-10-1"></span>**Educational qualification**

There are two main variables that describe whether the respondent had any qualifications (quals and obtain1-obtain9). The set of variables obtain1-obtain10 include multiple responses. Education refers only to those who are 16-69. There is a two-step process for the final education variable.

First, the set of variables obtain1-obtain10 has been recoded as follows:

Example: New variable: nobtain1

Value =  $1$  Label = Level 1 Value =  $2$  Label = Level 2 Value =  $3$  Label = Level  $3$ Value =  $4$  Label = Level 4 Value =  $5$  Label = Level  $5$ 

More precisely because the original variables have too many categories, those qualifications were grouped into levels based on census ONS 2001. For example:

First Category GHS (Lowest) CSE UNGRADED (0), CSE GRADES 2-5 (2), O LEVEL D-E (6), SCE D-E (11)

Second Category GHS CSE GRADE 1 (1), SCHOOL CERT (3), O LEVEL PRE 1975 (4), O LEVEL ABC (5), SCE PRE 1973 (9), SLC SUPE (8), SCE ABC (10)

Third Category GHS (High School Certificate) A LEVEL (7) SLE HIGHER GRA (12)

Fourth Category GHS (Uni and other higher degrees) HNC OR EQUIV (19), NURSING QUAL(20), TEACHING QUAL (21), UNI DIPLOMA(22), UNI DEG BA-BSC (23), UNI DEG MSC-PHD (24)

Fifth Category GHS (Other non-higher and unknown level or not formal qualifications) APPRENTICESHIP (13), CLERICAL QUAL (14), CG QUAL (15), CG ADVANCED (16), CG FULL TECH (17), ONC OR EQUIV (18), OTHER QUALS (25), CENSUS C LEVEL (26), FOREIGN QUALS (27)

Second, to make things simpler, due to multiple responses, I created binary variables. So for all the variables nobtain1-nobtain10 I created extra binary variables based on their categories: Level1, Level2, Level3, Level4 and Level 5.

So if the respondent said he/she had only Level1 qualification that was value 1 in the binary Level1 variable, 0 otherwise.

Likewise if the respondent said he/she had only Level2 (including Level1) qualification that was value 1 in the binary Level2 variable, 0 otherwise.

Next if the respondent said he/she had only Level3 (including Level1, Level2) qualification that was value 1 in the binary Level3 variable, 0 otherwise.

Next if the respondent said he/she had only Level4 (including Level1, Level2, Level 3 and Level5) qualification that was value 1 in the binary Level4 variable, 0 otherwise. I included level 5 because this category does not have higher university/college qualifications.

Finally if the respondent said he/she had only Level5 (including Level1, Level2 and Level3) qualification that was value 1 in the binary Level5 variable, 0 otherwise. I excluded level 4 because this category does have higher university/college qualifications and Level5 is not higher than Level4.

I changed the labels of those binary variables where 1= yes and 0=No.

Third, I created a final single variable based on the binary ones and variable quals (yes/no qualifications) that has the following categories.

New variable: nedu2, Label=Education recoded, Missing: 13,186

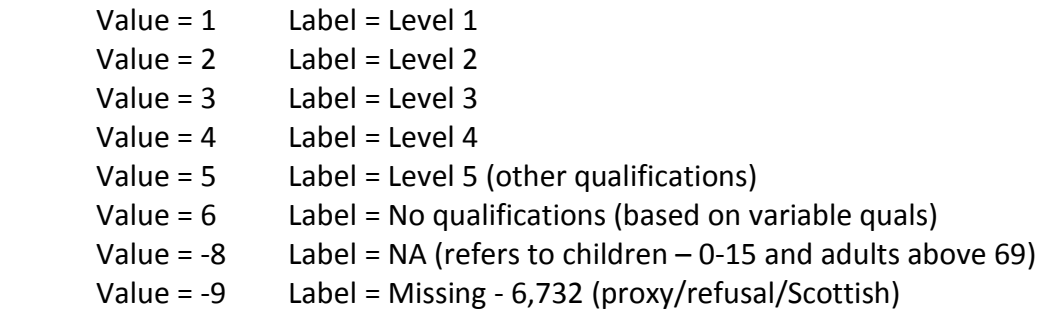

GHS: Variable= quals, Label= Whether has qualifications (Q.5 p.58) 1=Yes 2=No

GHS: Variable = obtain1-10 Variable label=Qualifications obtained (Q.5A p.58)

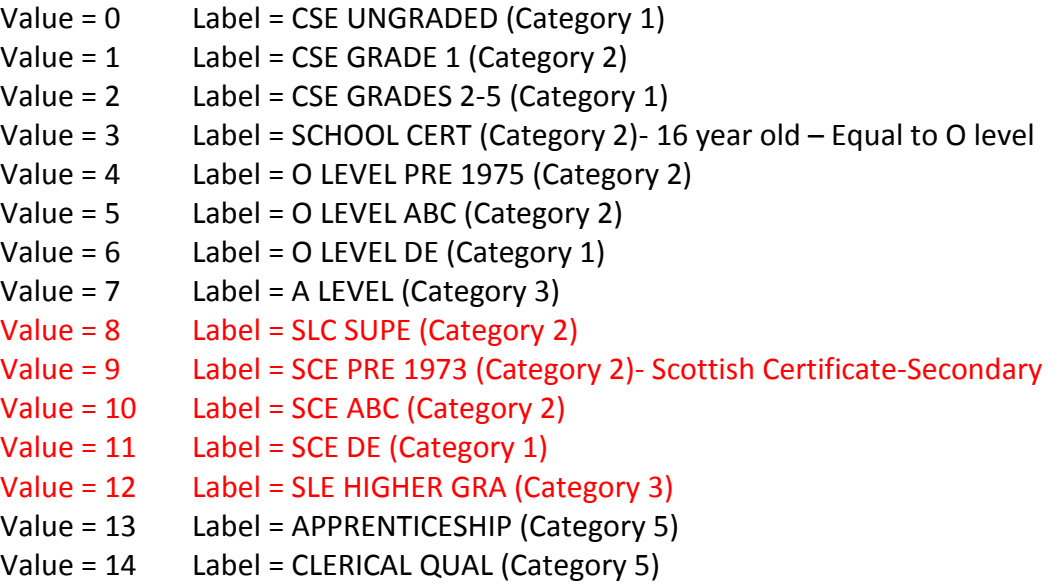

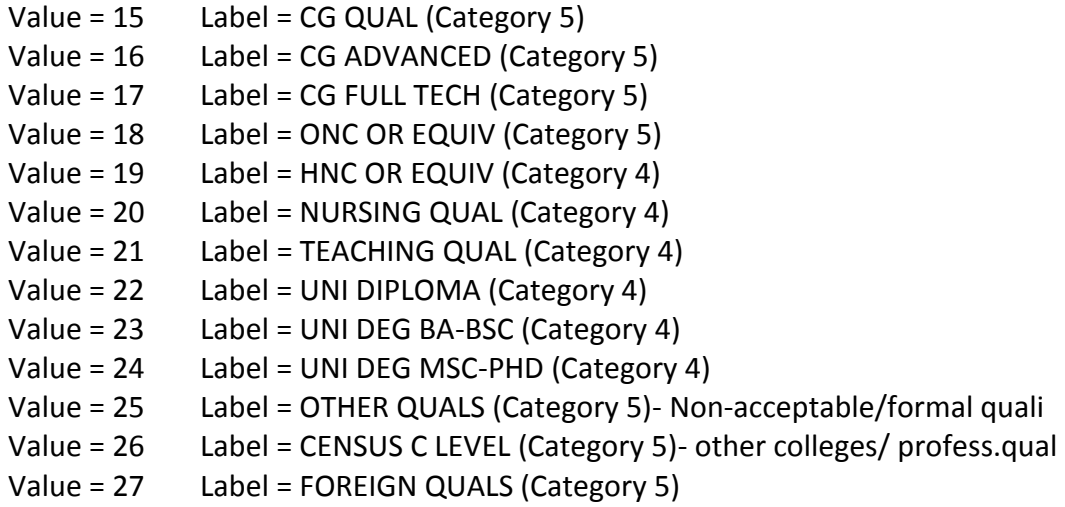

The School Certificate (3) equals to O Level. The SCE (9 10 11) = The Scottish Certificate of Education (or SCE) was a Scottish secondary education certificate, used in schools and sixth form institutions in preparation for entry into university. It replaced the older Junior Secondary Certificate (JSC) and Scottish Leaving Certificate (SLC), and was the Scottish equivalent of the General Certificate of Education (or GCE) used in England, Wales and Northern Ireland. The SCE was intended to cater for the increased range of subjects available to pupils since the raising of the school leaving age from 14 to 15. It initially included examinations and awards at both Ordinary Grade ('O-Grade') and Higher Grade ('Higher').

### <span id="page-13-0"></span>**Health**

The health variable has been coded as binary.

New variable: ngenhlth1 Label: Health recoded Missing: 10707

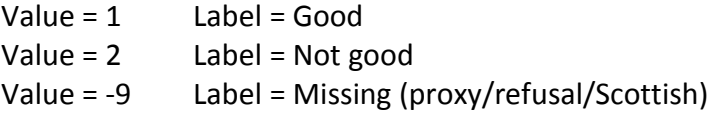

GHS Variable= genhlth Variable label = Health on the whole in last 12 months

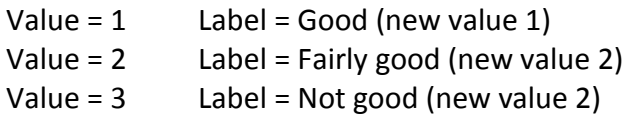

### <span id="page-13-1"></span>**LLTI and limits activities**

New variable: nillness, Label= Illness recoded Missing: 4141 (old var. illness)

```
Value = 1 Label = Yes
      Value = 2 Label = No
      Value = -9 Label = Missing 4141(proxy/refusal/Scottish)
New variable: nlimitact, Label= Limits activities recoded (old var. limitact)
```
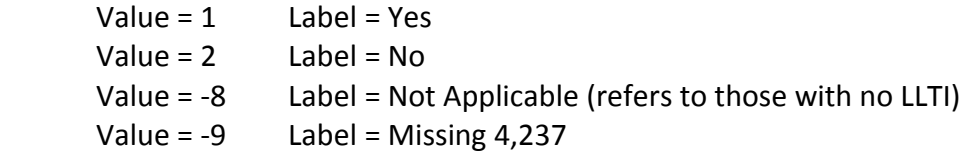

# <span id="page-14-0"></span>**STEP 2: Choosing only the carers**

I start by using the file allcarers01.dta after I have merged with the reduced file of carers01.dta. The number of those being carers and living only in England is 2140 cases. To calculate this I have chosen the variable cnow that defines if someone is currently a carer or not. So those who have chosen value 4 or -9 or the cell is empty with a dot (.) are deleted from the sample. They are not carers and no further info exists about them. After applying all the above there are 2516 cases.

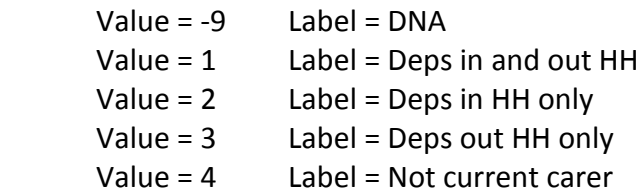

The next step is to remove those living in Scotland and Wales. The variable use for this purpose is region. After removing Scotland and Wales (those having values 16 to 27) we have 2140 cases.

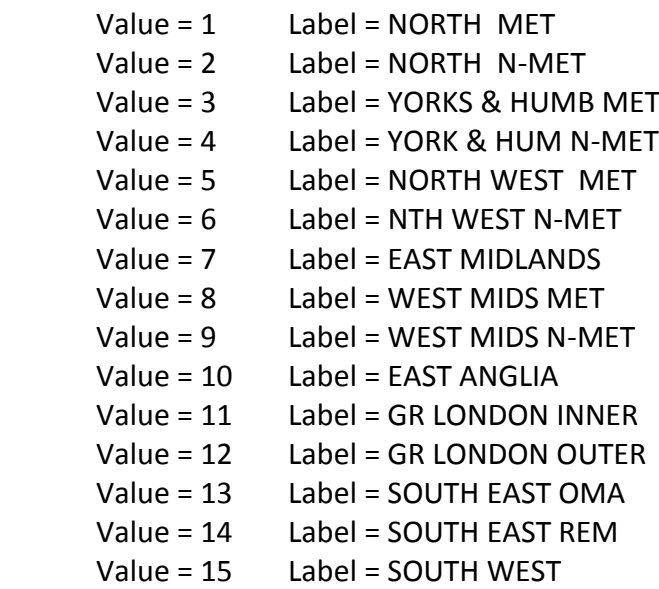

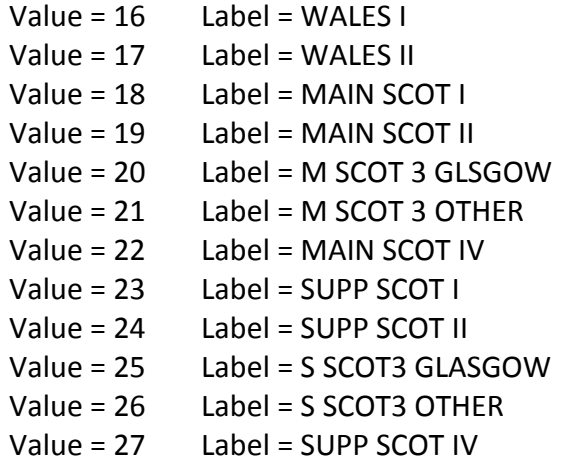

### <span id="page-15-0"></span>**STEP 3: Recoding of informal caring variables - carers only**

Using the file sociocarers1. dta the recoding of the caring variables begins

#### <span id="page-15-1"></span>**Defining carers- if carer lives with dependant**

The ndepliv variable describes whether the dependant lives with the carer.

Variable: ndepliv Label: Dep. lives with carer Missing: None

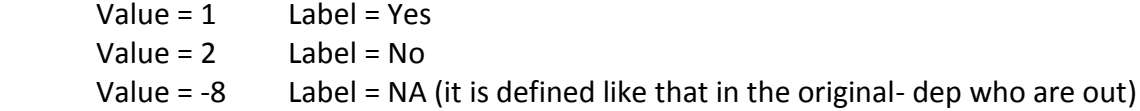

Original GHS: depliv Label= Dependant living with them

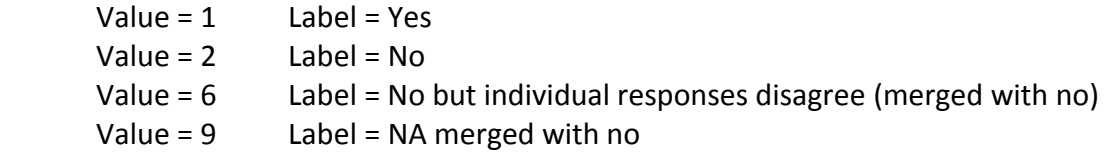

#### <span id="page-15-2"></span>**Defining carers- if carer does not live with dependant**

Variable: depout Label= Dep. does not live with carer Missing: None

**Those in voluntary organization/care institution were deleted and this reduced the sample in 2136 cases. 6 cases were deleted**

Value =  $1$  Label = Yes Value =  $2$  Label = No

Original GHS: Variable depout

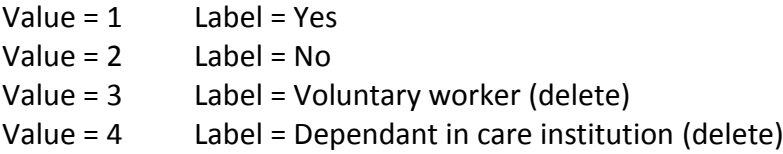

#### <span id="page-16-0"></span>**Number of dependants living with carer**

Variable: ndlivno Label= Number of dependants living with career

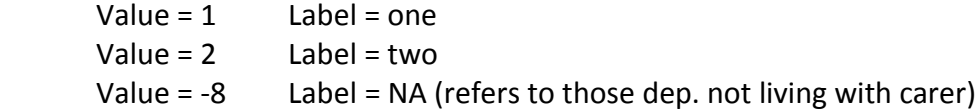

Original GHS: Variable: Dlivno

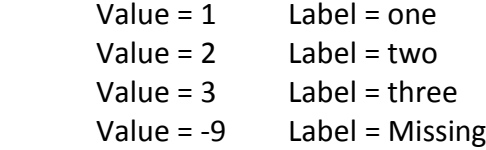

### <span id="page-16-1"></span>**Number of dependants not living with carer**

Variable: ndoutno Label= Number of dependants not living with carer. Missing:36. Some overlapping cases with those replying having dependants both in and out of hh (54 cases)

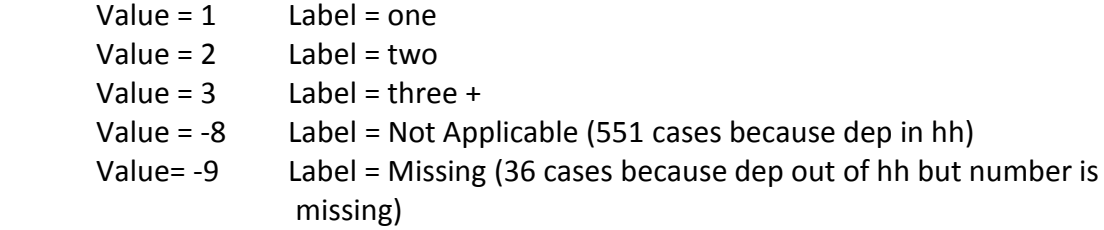

Original GHS: Variable: doutno

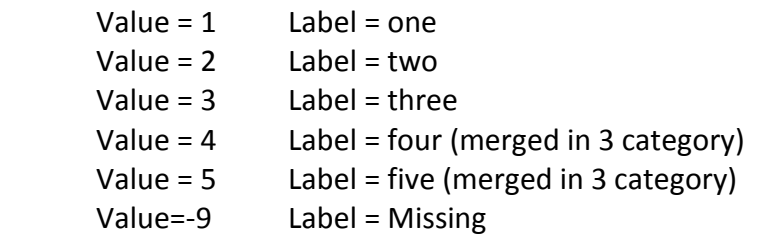

There are 2 cases saying they have one dependant but replied both the dependant living in hh (here all the time) and out of hh with missing number of dependants out of hh. If I cross tab the ndoutno and nlivelsew, I will see it.

# <span id="page-17-0"></span>**STEP 4: Recoding of informal caring variables - carers and dependants**

At this point the merging with the Carers02 file has taken place. For the merging I have used the sociocarers1.dta file. So from now own we have additional info about dependants, where 34 cases have not been merged because there is no info about dependants. In those cases the carer said the dependant lives out of hh but no more info about those. Need to delete those. I can test it if I crosstab the dno and merge8. The dno has 34 cases as -9 (missing info about dep). This makes a sample of 2621 cases. For the recoding I used the sociocarers12.dta

### <span id="page-17-1"></span>**Relationship of dependant to carer**

Variable: ndrelinf Missing: 10 cases

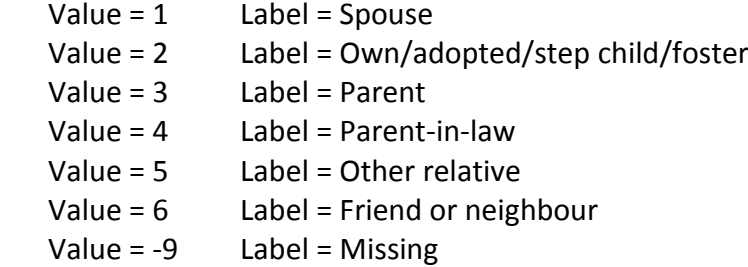

Original GHS: Variable drelinf (Q.5 p.78)

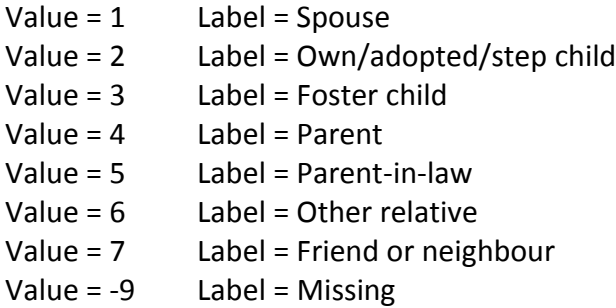

### <span id="page-17-2"></span>**Demographics of dependant - age and gender**

Variables: ndsex and ndage

Original GHS-SCH: dsex (1-7 for SCH) (Q.24-Q6B), dage (1-7 for SCH) (Q.22-Q.6A)

Variable: ndsex: 1=Male 2=Female -9=Missing Label: Dependant's sex- 18 missing

Variable: ndage Label: Dependant's Age recoded 10

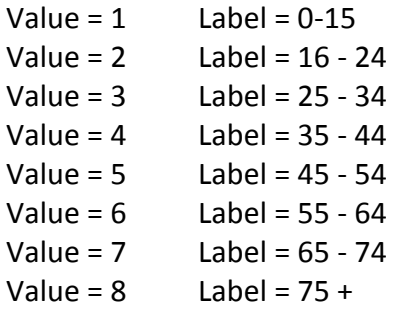

<span id="page-18-0"></span>**If dependant lives with carer all the time- only for household members** Variable: nlivelsew-

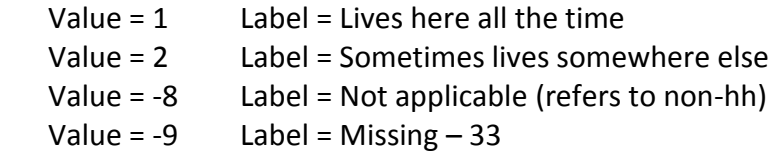

Original GHS: Variable livelsew (only for household members) (Q.7 p.78)

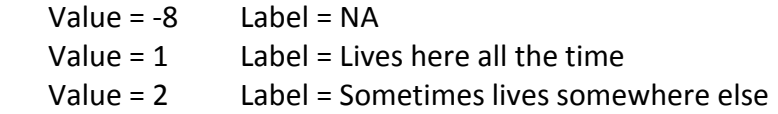

# <span id="page-18-1"></span>**If dependant does not live with carer all the time- only for non- household members**

Instead of having separate categories, this variable was merged in one binary yes/no in order to be equivalent with the SCH question. Yes applies to the dependants living either in school/residential or other non-caring institution and no if he/she lives alone or other or another private household. I have used the extra binary variable yes (live alone)/ no (live with others) due to the flow if the questionnaire. The livwhere was asked only to those who lived with others. So the nlivwhere variable is a combined variable that includes both those who live alone and with others not in a residential/institution.

Variable: nlivwhere

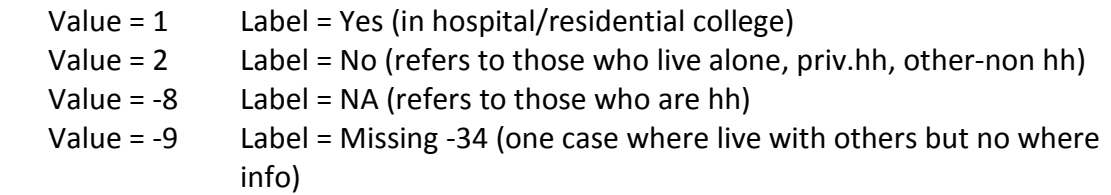

Original GHS: Variable = livwhere (only for non-household members specified Q.6 (c) p.78 flow)

 *Where does he/she live? Is it (Q.8A p.79)*

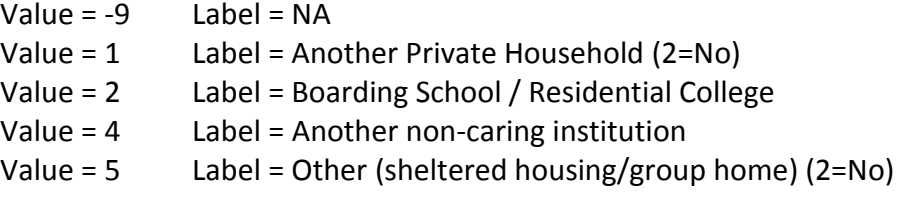

# <span id="page-19-0"></span>**If dependant does not live with carer all the time- only for household members**

New variable: nwherelse

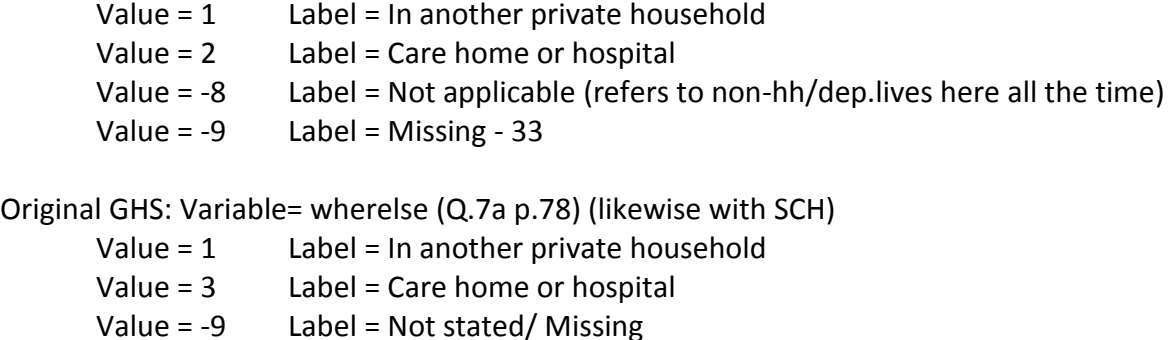

### <span id="page-19-1"></span>**Affected**

In GHS refers to everyone but in SCH refers to to those in hh and out of hh if only they do not live in institution/residential home etc.

New variable: naffected

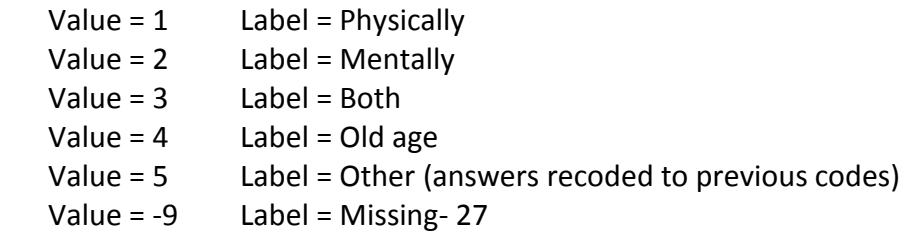

Original GHS: Variable = affected (Q.10b p.49)

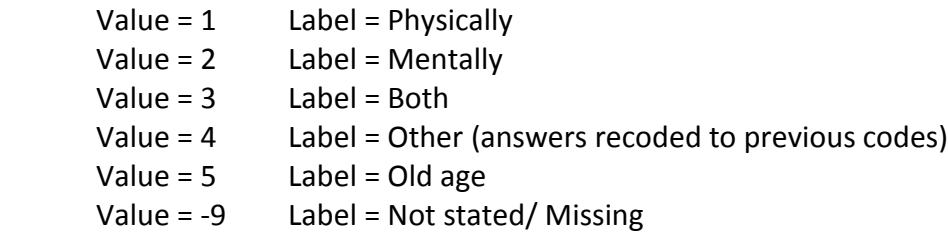

### <span id="page-20-0"></span>**Help**

Create initially a binary (yes/no) variable for every type of help. Then create a single one based on the typology. In SCH refers to those with permanent illness and not living in institution/residential home etc.

New variable: typology

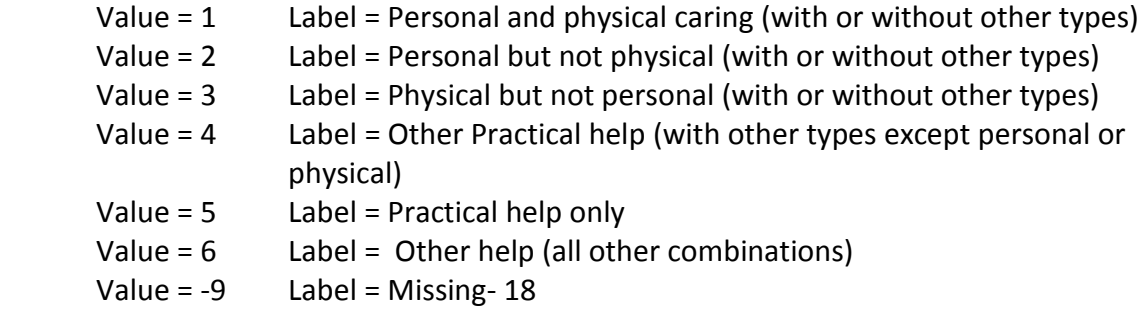

Original GHS: Variable: helptm1- helptm8 (Q11 p.50)

Variable = helptm1-Personal care (includes all the categories) Variable = helptm2-Physical help (includes all the categories minus personal care) Variable = helptm3-Paperwork or financial matters (all minus personal & physical care) Variable = helptm4-Other practical help Variable = helptm5- Keeping him/her company Variable = helptm6-Taking him/her out Variable = helptm7-Giving medicines Variable = helptm8-Keeping an eye on him/her to see he/she is all right Variable = helptm9-Other things (answers recoded to previous codes)

### <span id="page-20-1"></span>**Hours and years spent in caring**

In GHS refers to everyone but in SCH refers to those in hh and out of hh if only they do not live in institution/residential home etc.

New variable: nhelphrs

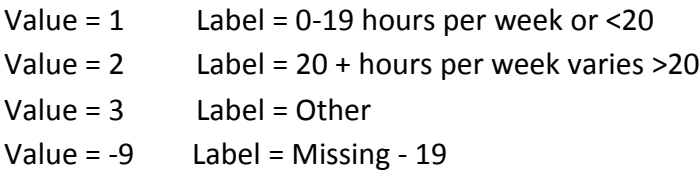

Original GHS: Variable = helphrs *(specified on average each week)* (Q14. p.82)

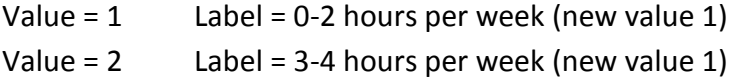

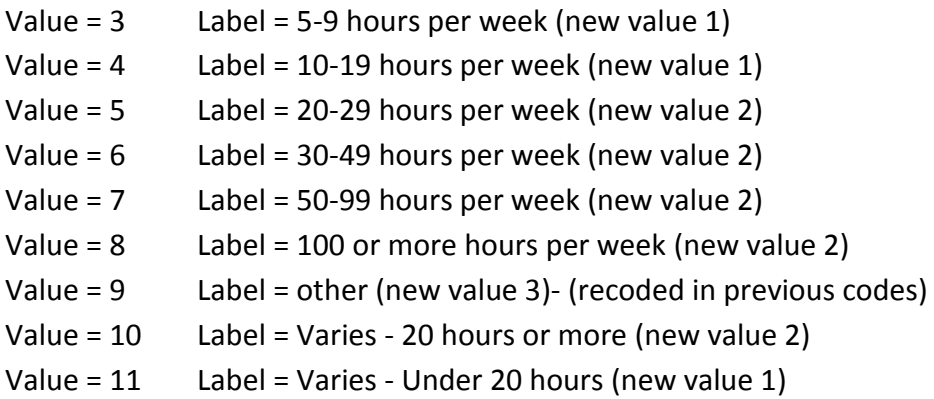

In GHS refers to everyone but in SCH refers to to those in hh and out of hh if only they do not live in institution/residential home etc.

New variable nhelpyears (for everyone)

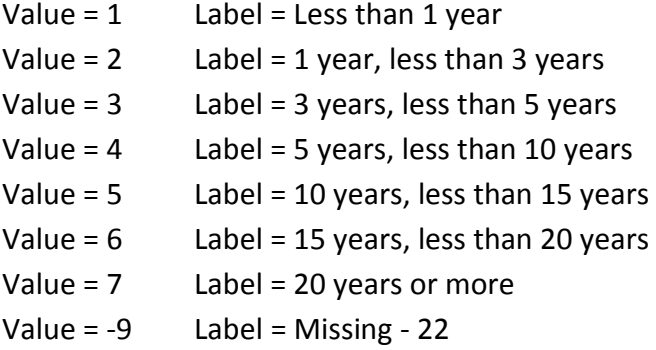

Original GHS: Variable = helpyrs (Q15. p.83) (for everyone)

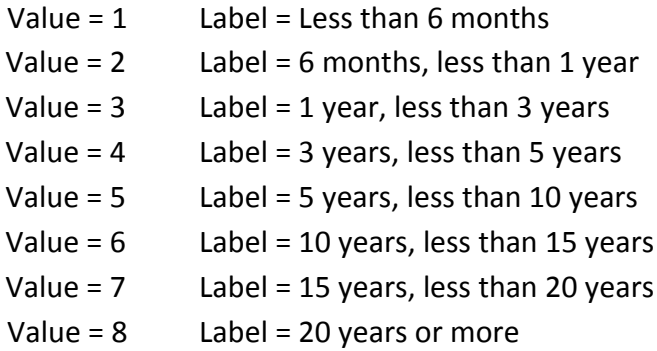

### <span id="page-21-0"></span>**Other non-professional help**

Because in SCH this variable refers to non-professional help but it is not the case in GHS. The GHS includes also paid helpers. We need to identify those and not use them in the sample. So first the variable otherhelp was recoded and then I used the variables dinhlpm1 dinhlpm3 and douthpm1- douthpm3 in order to identify paid helpers. Those who said having the help of paid helper and friend are included in the Yes category. In SCH refers to

otherhelp those in hh and out of hh if only they do not live in institution/residential home etc.

New variable: notherhelp

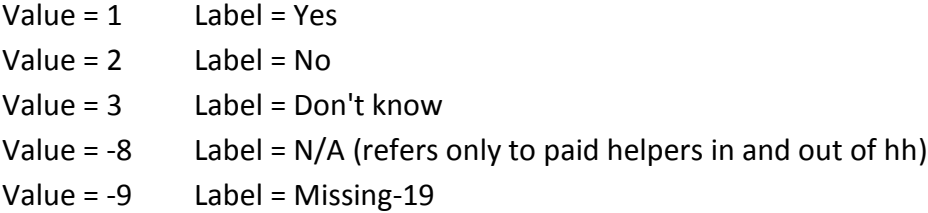

## *Note: In GHS need to remove paid helper by including variables dinhlpm1- dinhlpm3 and douthpm1- douthpm3*

Original GHS: Variable= othhelp

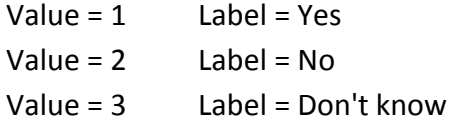

#### <span id="page-22-0"></span>**Moretime – someone else spending more time**

In SCH and GHS moretime refers only to those who replied yes in othhelp-previous variable. Paid helped have been confined to the n/a category of variable notherhelp.

New variable nmoretime – Missing-67

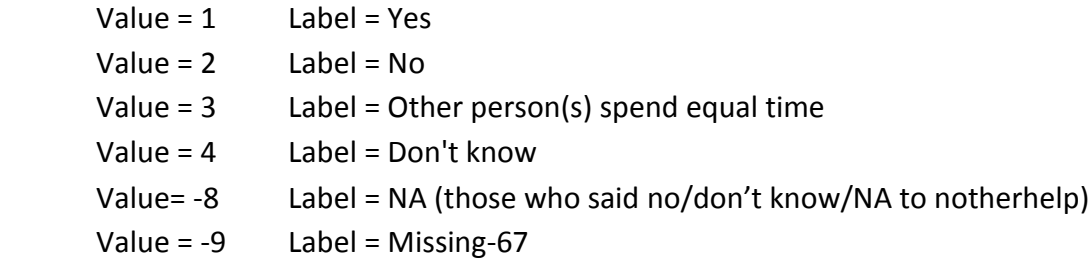

#### GHS: Variable= moretime

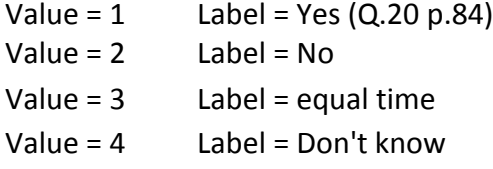

# <span id="page-23-0"></span>**STEP 5: Only main cared for person variables**

In SCH form now will include only the main cared for person and some variables refer to the main cared for person in hh or who is a relative. The same needs to be done in GHS as well. However the following questions refer to all the dep.

### <span id="page-23-1"></span>**Main cared for person regular visits- only if hh member or relative**

Two steps of different variables need to be created. The first step creates binary combined variables with the following categories. Example:

If there are any visits of doctors or nurses or both in the datasets this will be recoded as 1 otherwise 0 will include all the other categories of different visits.

New variable: docnurse Value = 1 Label=yes Value=0 Label=No

After creating the binary variables a single variable called visits will be created that contains all the binary ones in a single form. The new variable is called visits. So the values are:

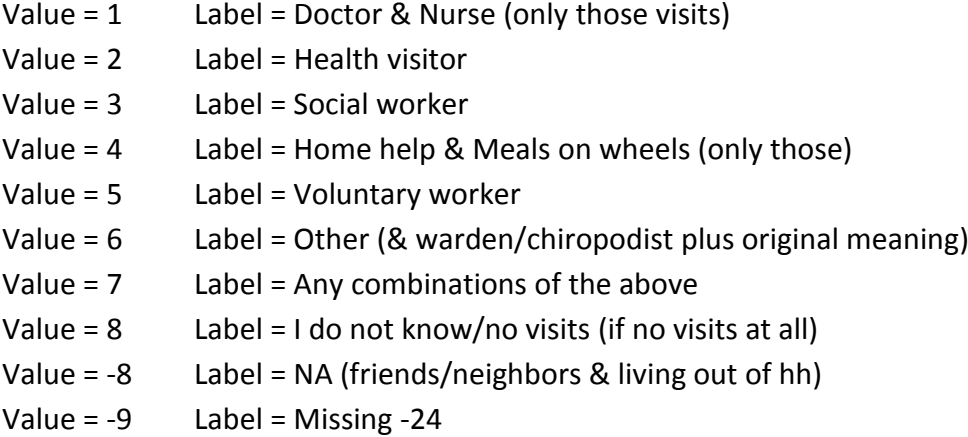

And additional binary variable was created, based on the visits variable, in order to observe whether the dependant has or does not have any visits. If I want to check it I can crosstab nursevis docvis variables and count the yes replies.

New binary variable: visits2 Value = 1 Label=yes visits Value=2 Label=No visits

GHS: Variables *(for every dependant in and out)* (Q.16 p.83)

Docvis- doctor Value = 1 Label=yes Value=2 Label=no Value=3 Label=don't know Nursevis- nurse Hvvis- health visitor Swvis- social worker

Hhvis-home help Mwvis- meals on wheels Vwvis- voluntary worker Othvis-other services- speech therapist; librarian; parish priest; vicar; minister; physiotherapist; orderlies from hospital; bath attendant; occupational therapist; teacher from the education department. Wrdnvis- warden Chirvis- chriropodist

#### <span id="page-24-0"></span>**Main cared for person activities only if hh member or relative**

New variable: activities (there are in some cases multiple responses)

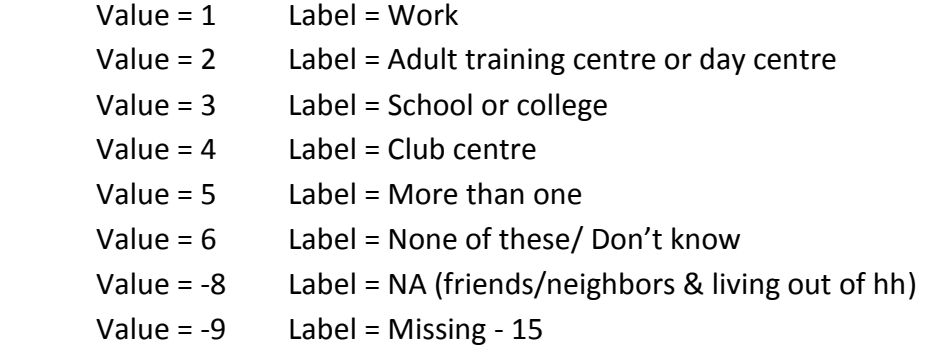

Original GHS: Variables goplcem1- goplcem4 *(for every dependant in and out)* (Q.21 p.85)

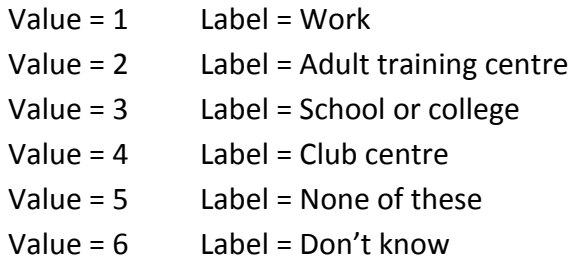

<span id="page-24-1"></span>**Main cared for person spends without carer only if hh member or relative**

An initial variable was created nplacehrs in order to make the original numeric variable placehrs as a categorical. After that a new variable hoursout was created that includes the not applicable category. This n/a category refers to those who answered none of these/don't know in the variable activities and left the nplacehrs as missing -9 as well as where activities=-8

A new categorical variable: hoursout- normally per week (check variable placeprd)

Value =  $1$  Label =  $1-5$ Value =  $2$  Label =  $6-11$ 

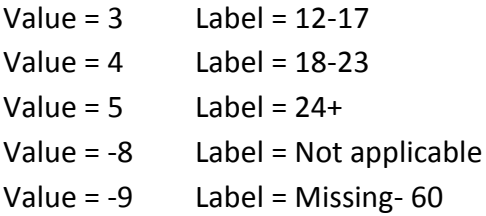

GHS: Variables placehrs and placeprd numeric just the hours needs coding by month/week. Those who replied (varies, other, na) in variable placeprd the number of hours is left blank.

*Note: Include but not compare. Probably not strictly comparable the SCH asks without the carer and outside home. The GHS does not specify this.* 

# <span id="page-25-0"></span>**Break of carer (referring only to every main cared for person- in and out hh)**

At this point I have emerged the file socilcarers12allcoded.dta with carer03.dta

**Note:** In GHS it is only for those caring for 20 or more. More precisely it includes all the categories with values 5-8 and 10 of the original variable helphrs. All the rest are not applicable. There is however 1 case that gave less than 20 hours and replied yes in the break variable. This case has hh number 3902 carer number 1

New variable: nbreak

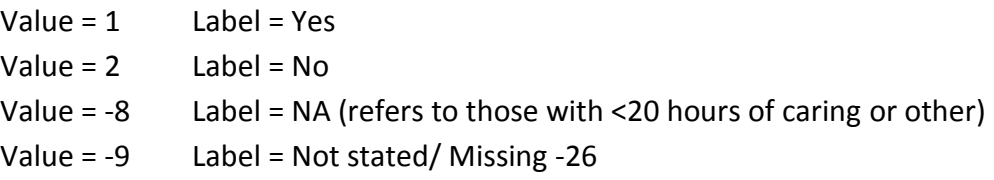

Original GHS: Variable = break

Value =  $1$  Label = Yes Value =  $2$  Label = No Value =  $-9$  Label = Missing

### <span id="page-25-1"></span>**Months and years break of carer (referring only to main cared for person)**

*Note: This section refers to those caring for 20 hours or more in the GHS and the main cared for people in SCH. Make this comparable*

New variable: nmonbreak nyear Not sure if I recode it in detail or not.

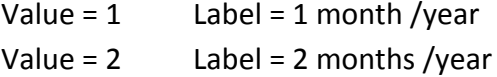

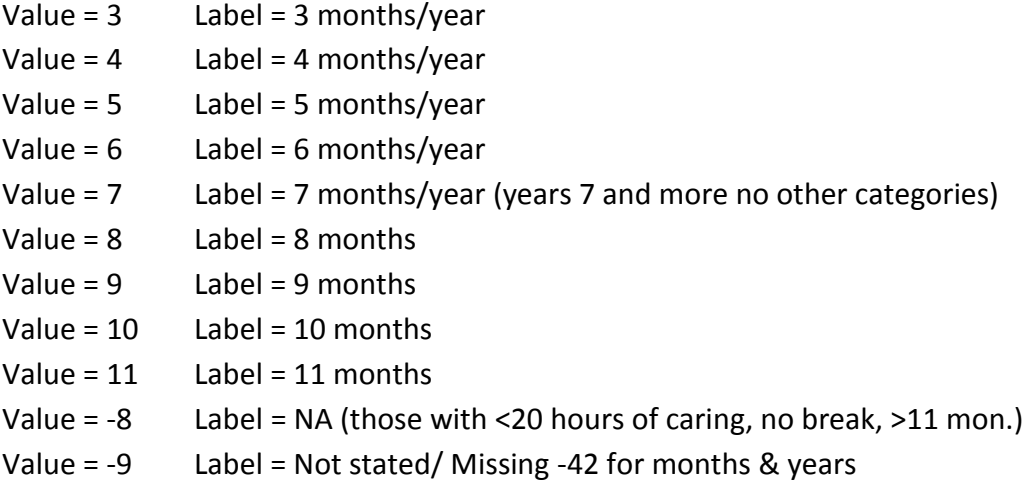

Original GHS: Variable= brk1mths (Q.23A p.86)

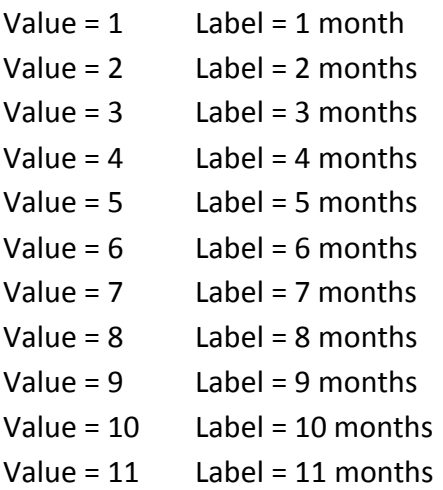

Original GHS: Variable = brk1yrs (Q.23A p.86)-Numeric

<span id="page-26-0"></span>**Main dependant/cared for person (referring only to main cared for person)** In order to construct this variable multiple steps have taken place. I have used the file finalcoded123.dta.

#### **First step: Unique identifiers for dependant and carer**

Create a unique id for carer named: idc based on hserno and person.

Create a dependant id name seq: based on idc and depno.

#### **Second step: Creating of variable - Number and location of dependants**

This variable describes the number of dependants whether they live in and/out of hh. For that I used the variables dno (total number of dependants) and cnow (if current carer) Variable deplocus

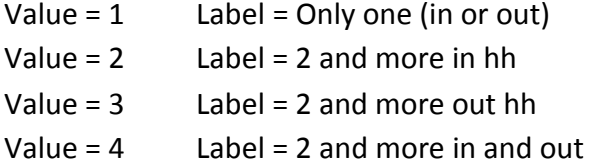

#### **Third step: Recoding of variable nhours – More and less than 20**

Variable nhelphrs2 Label: Help in hours second recoded

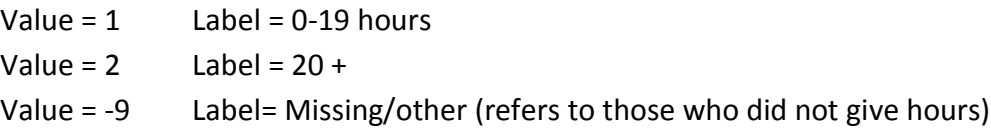

#### **Fourth step: Creating variable– Location number of dependants and hours**

This variable describes the number of dependants whether they live in and/ out of hh and number of hours. This variable is based on the previous variable deplocus and the variable nhelphrs2. Save the dataset as main.dta – folder named coded.

#### Variable: hourslocus

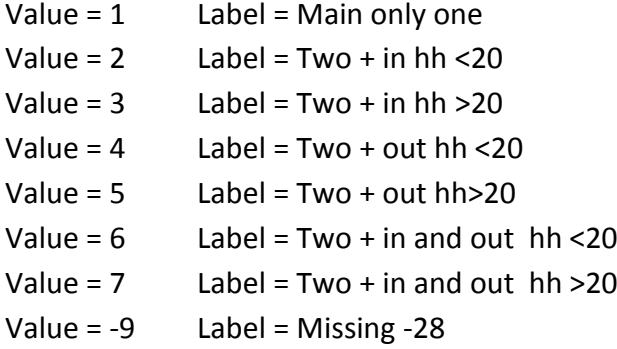

#### **Fifth step: Transform the dataset in wide format and binary variables**

Using the main.dta file the next stop is to transform the dataset into a wide format in order to identify the main cared for person. For that reason I created additional binary variables based on the categories of the above variable hourslocus. In a wide format, where all dependants are in a row, there are 2102 carers.

Variable single: 1=yes, 0=no Label=main Variable inless20: 1=yes, 0=no Label=Two + in hh <20 Variable inmore20: 1=yes, 0=no Label=Two + in hh >20 Variable outless20: 1=yes, 0=no Label=Two + out hh <20 Variable outmore20: 1=yes, 0=no Label=Two + out hh >20 Variable inoutless20: 1=yes, 0=no Label= Two + in and out hh<20 Variable inoutmore20: 1=yes, 0=no Label=Two + in and out >20

#### **Sixth step: In a wide format a new variable with restrictions**

Staying in the wide format the next step is to create a new variable based on the restrictions of the SCH definition of cared for person.

The following restrictions are:

- 1. If one dependant keep him/her as main whether in/out of hh.
- 2. If more than one keep the one with more hours (in hh or out hh or both in/out dep).
- 3. If more than one with same hours keep the one in hh (carers having both in/out dependant).
- 4. If more than one with same hours and in hh keep the first one.
- 5. If more than one and all live out of hh keep the one with more hours.
- 6. If more than one and all live out of hh and have same hours keep the first one.

This leads to the creation of a new variable called main in order to identify those different conditions. The above binary ones were used for this. The values are similar with the variable hourslocus by adding 4 additional categories: Those refer to the cases where there are >20 and <20 hours in and out, only in, only out and a final one where hours are unknown and dependants are out. Those extra values except the final one with missing hours refer to the condition number 2 where if there are more than one dependant keep the one with more hours. This file is saved as mainwide.dta

Variable main Label = Identify conditions

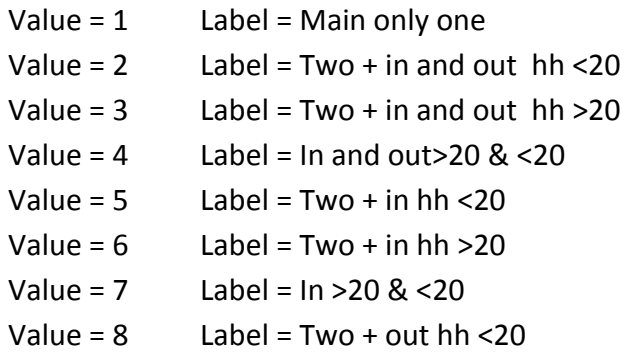

Value =  $9$  Label = Two + out hh > 20 Value =  $10$  Label =  $0$ ut> $20$  & < $20$ Value = 11 Label = Out unknown hours

#### **Seventh step: In a long format final main cared for variable**

Using the file mainwide.dta I reshape the dataset into a long format in order avoid having numbers (for every dependant) attached to every variable. A final variable is created based on the previous variable main as well as the variables depno (number of dependant), nlivelsew (where dependant in hh lives) and nhelphrs2 (hours of help). Every category corresponds to the restrictions of the SCH survey. The variable is called final. These changes are saved in the finalong.dta

Variable final Label = Main cared for person

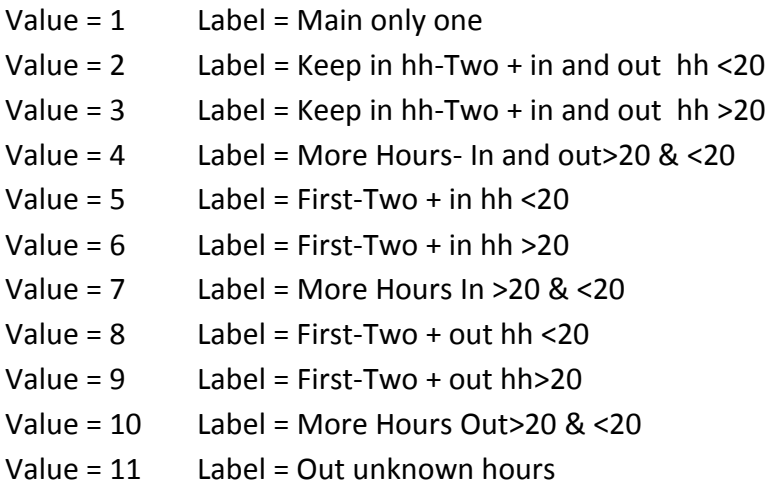

#### **Eighth step: Link with the rest of the dataset**

Using the finalong.dta, I link it with the main.dta. I save it as a finalongmain.dta. Using the new dataset, we are back where we have 2621 dependants. I have deleted those cases were final==. This happens because the missing cases refer to non-main dependants. Need to keep a single dependant for every carer. 513 are deleted. In addition to that I delete the cases from the category 11 of the variable final that refers to carers saying that dependant is out but no more info about the hours. Further 8 observations are deleted. These cases are clustered in 1 household with the number 1731 where 2 carers are responsible for 4 dependants each, therefore 8 cases/dependants all of them are out and no further info about hours. This gives us 2100 carers with 1 dependant each. I save this as a finalongmain2.dta. After that I merge the file with the original variables finalcoded123.dta, then I drop the cases where the cared for person is in a non-caring institution/residential college. Two cases are in total with idc 851 and 1081. I save this as a checking.dta.

# <span id="page-30-0"></span>**Sample reduction**

### <span id="page-30-1"></span>**Starting sample**

Households: 11377.

Population: 29282- refers to everyone carers and non-carers.

Only carers: 2516.

Only carers in England: 2140.

Deletion of carers in voluntary organization/institution: 2136.

Delete of cases not merged with file Carers02. Those cases are dependants out with no more info about them: 2621 cases/dependants now.

Delete the cases where final=. , in order to have only one cared for person.

Delete cases where the cared for person is in institution: Total carer 2098.

# <span id="page-30-2"></span>**Comparability issues with the SCH**

- Different definition of carers in SCH compared to GHS. The difference is because in GHS refers only to permanent illnesses, for those who do not only give financial help and for those not working in voluntary organizations.
- Need to delete those in voluntary organizations/caring institution in GHS.
- Part-time vs full time it is not the same in GHS and SCH.
- The paid helper needs to be removed in the GHS because the SCH focuses only on non-professional help. It concerns the variables otherhelp and moretime.
- Some questions of SCH refer only to the main cared for person.
- Some questions of SCH refer only to the main cared for person who is relative or in hh. This concerns the variables visits, activities and hours of those activities.
- The variables break months and years (since last break) refer to the all the main cared for people in SCH despite location/relationship. In GHS they refer to those who care for 20 hours and more. Therefore to make this comparable it is necessary to choose the main carers of 20 hours and more.

# <span id="page-31-0"></span>**Acknowledgements**

#### Data for analysis of the GHS were from:

Office of Population Censuses and Surveys. Social Survey Division. (1988). *General Household Survey, 1985*. [data collection]. UK Data Service. SN: 2349, <http://doi.org/10.5255/UKDA-SN-2349-1>

We acknowledge with thanks the originators of the data sets and those who made them available for secondary analysis via the UK Data Service: [www.ukdataservice.ac.uk](file://///flexfs.york.ac.uk/spru/Disability%20Care%20and%20Participation/Working%20papers%20for%20website/www.ukdataservice.ac.uk)

# <span id="page-32-0"></span>**Appendix GHS - Datasets and Variables**

#### <span id="page-32-1"></span>**GHS - unique identifiers:**

Variable = hserno, Label = Case number – Household identifier.

Variable = persno, Label= Person number - Person identifier (1,2,3,4).

Variable= dpersno (from HH) & depno, Label=Dependant number- Dependant identifier.

#### <span id="page-32-2"></span>**GHS - extra variables**

GHS: Total number of persons in household: Variable npersons (household file).

GHS: Total Number of Dependants: Variable dno (carers 01).

GHS: Number of carers in HH Variable = hcno (household file).

GHS: If currently a carer: Variable cnow (carers 01 file).

GHS: First-Third helper-dep in HH: Variables dinhlpm1- dinhlpm3 (carers 02 file).

GHS: First-Third helper-dep out HH: Variables douthpm1- douthpm3 (carers 02 file).

GHS: Period for hours at work: Variables placeprd (carers 02 file).

#### **Household file (11377 Households)**

Variable = hserno, Label = Case number – Household identifier.

Variable = Region, Label= Region.

Variable = npersons, Label=Total Number of persons in household.

Variable = hcno, Label=Number of carers in HH.

Variable = ownrent, Label= Who is owner.

Variable = mortgage, Label= Whether has mortgage.

Variable = co-owner, Label= Co-ownership scheme.

#### **Person file (29282 individuals)**

Variable = hserno, Label = Case number – Household identifier.

Variable = persno, Label= Person number - Person identifier (1,2,3,4).

Variable = schedtyp Variable label = Type of Schedule.

Variable = sex, Label=Sex.

Variable = age, Label=Age.

Variable = marstat Label=Marital Status.

Variable = origin, Label=origin.

#### **Individual file (19645)**

Variable = hserno, Label = Case number – Household identifier.

Variable = persno, Label= Person number - Person identifier (1,2,3,4).

Variable = worklwk, Label=Working Status Last week.

Variable = ytschka, Label=Whether on YTS, Working, Unemployed or inactive.

#### **Employed file (10912)**

Variable = hserno, Label = Case number – Household identifier.

Variable = persno, Label= Person number - Person identifier (1,2,3,4).

Variable = workhrs, Label=Hours usually worked per week.

#### **Not working file (7511)**

Variable = hserno, Label = Case number – Household identifier.

Variable = persno, Label= Person number - Person identifier (1,2,3,4).

Variable = activity, Label=Activity for the economically inactive.

#### **Education file (17086)**

Variable = hserno, Label = Case number – Household identifier. Variable = persno, Label = Person number - Person identifier (1,2,3,4). Variable = quals, Label = Whether has qualifications. Variable = obtain1-10 Variable label=Qualifications obtained.

#### **Health file (25247)**

Variable = hserno, Label = Case number – Household identifier. Variable = persno, Label= Person number - Person identifier (1,2,3,4). Variable = genhlth, Label = Health on the whole in last 12 months. Variable = illness, Label= Any long-standing illness and disability. Variable = limitact, Label=If long standing illness limits activities.

#### **Carers01 file (18610)**

- Variable = hserno, Label = Case number Household identifier.
- Variable = persno, Label= Person number Person identifier (1,2,3,4).
- Variable = depliv, Label=If current carer living with them.
- Variable = depout, Label=If current carer not living with them.
- Variable = Dlivno, Label=Number of dependants living with carer.
- Variable = DoutNo, Label=Number of dependants not living with carer.
- Variable = cnow, Label=If current a carer.
- Variable = dno, Label=Total number of dependants.

#### **Carers02fFile (3072)**

Variable = hserno, Label = Case number - Household identifier.

Variable = persno, Label = Person number - Person identifier (1,2,3,4).

Variable = depno, Label = Dependant number - Dependant identifier.

Variable = drelinf, Label = Relationship of Dependant to carer.

Variables = dsex, Label = Sex of dependant.

- Variables = dage, Label = Age of dependant.
- Variable = dpersno (from HH), Label = Person No of dep from HHLD Box.
- Variable = livelsew, Label = If dependant lives with carer all the time.
- Variable = livalone, Lable= If dependant lives alone or with others (non-hh members).
- Variable = livwhere, Label = Where dep. Out of hh live (non-household members).
- Variable = wherelse, Label = Where dep. Lives when not with carer (dependant hh member).
- Variable = affected, Label = If dep.is physically or mentally affected.
- Variables = helptm1- helptm8, Labels = physical, personal care etc.
- Variable = helphrs, Label = No of hours per week.
- Variable = helpyrs, Label = How long carer has looked after dep (only in hh).
- Variable = othhelp, Label = If anyone else looks after dep.
- Variables = dinhlpm1- dinhlpm3, Label = First-Third helper-dep in HH.
- Variables = douthpm1- douthpm3, Label = First-Third helper-dep out HH.
- Variable = moretime, Label = If anyone else spends more time.
- Variable = Docvis, Label = If Dep gets visits from doctor.
- Variable = Nursevis, Label = If Dep gets visits from nurse.
- Variable = Hvvis, Label = If Dep gets visits from health visitor.
- Variable = Swvis, Label = If Dep gets visits from social worker.
- Variable = Hhvis, Label = If Dep gets home help.
- Variable = Mwvis, Label = If Dep gets meals on wheels.
- Variable = Vwvis, Label = If Dep gets visits from voluntary worker.
- Variable = Othvis, Label = If Dep gets visits from other services.
- Variable = Wrdnvis, Label = If Dep gets visits from warden.
- Variable = Chirvis, Label = If Dep gets visits from chriropodis.
- Variables = goplcem1- goplcem4, Label = Work-School-Centres.

Variable = placehrs, Label = No of hours at work etc.

Variable = placeprd, Label = Period for hours at work.

#### **Carers03 file (618)**

Variable = hserno, Label = Case number - Household identifier.

Variable = persno, Label = Person number - Person identifier (1,2,3,4).

Variable = depno, Label = Dependant number - Dependant identifier.

Variable = break, Label = If has had 2day break since caring.

Variable = brk1mths, Label = Time since most recent 2day break-months.

Variable = brk1yrs, Label = Time since most recent 2day break-years.